$\langle WA1/$  $<$ AW1/> 2023

# Introduction to React

### **JS Frameworks to the rescue**

Fulvio Corno Luigi De Russis

Enrico Masala

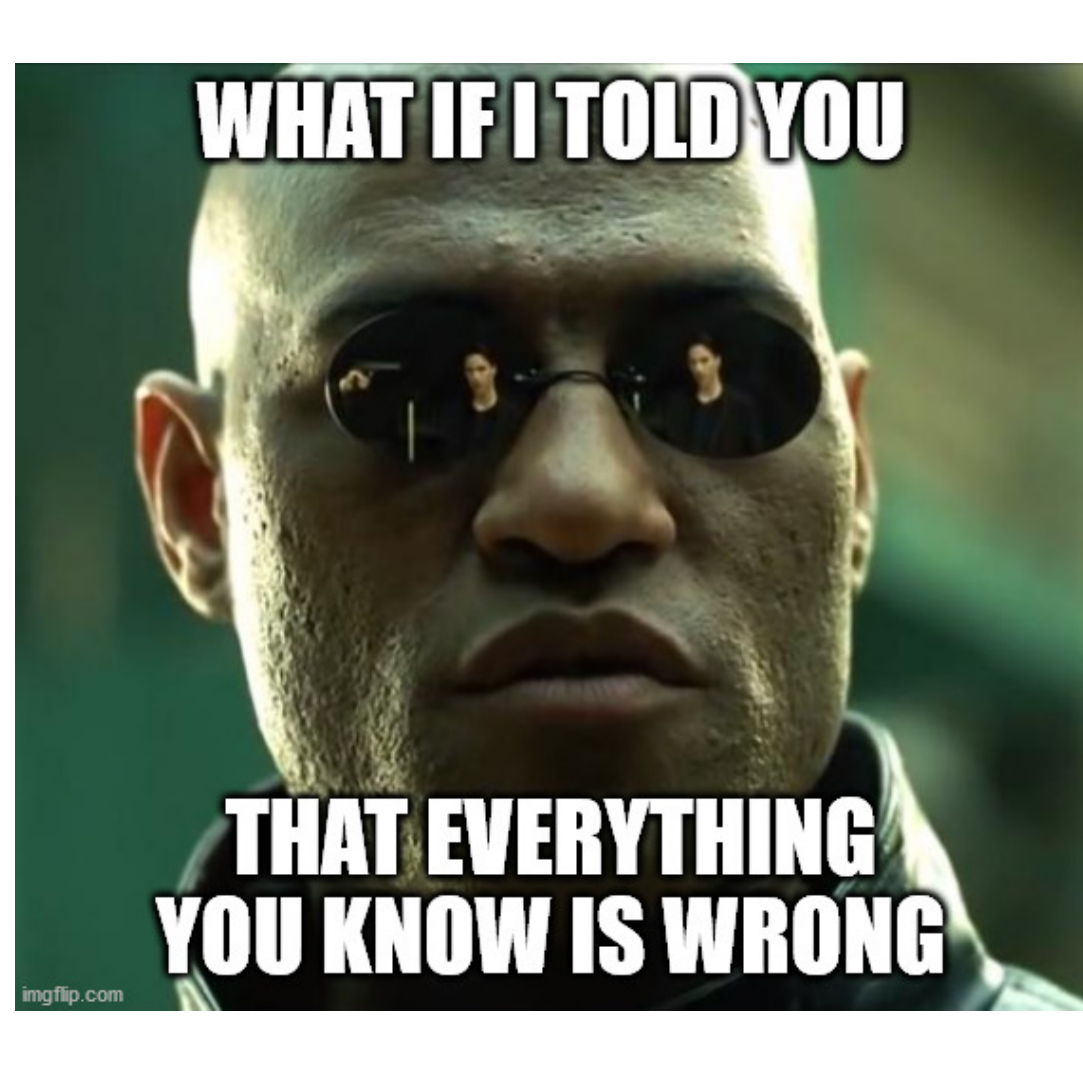

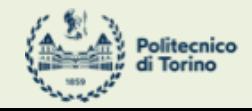

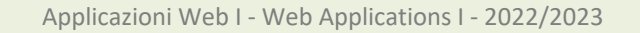

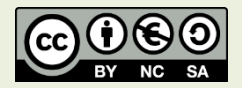

### Goal

- Learn one of the most popular front-end libraries
	- Basic principles
	- Application architecture
	- Programming techniques
- Leverage the knowledge of JS concepts

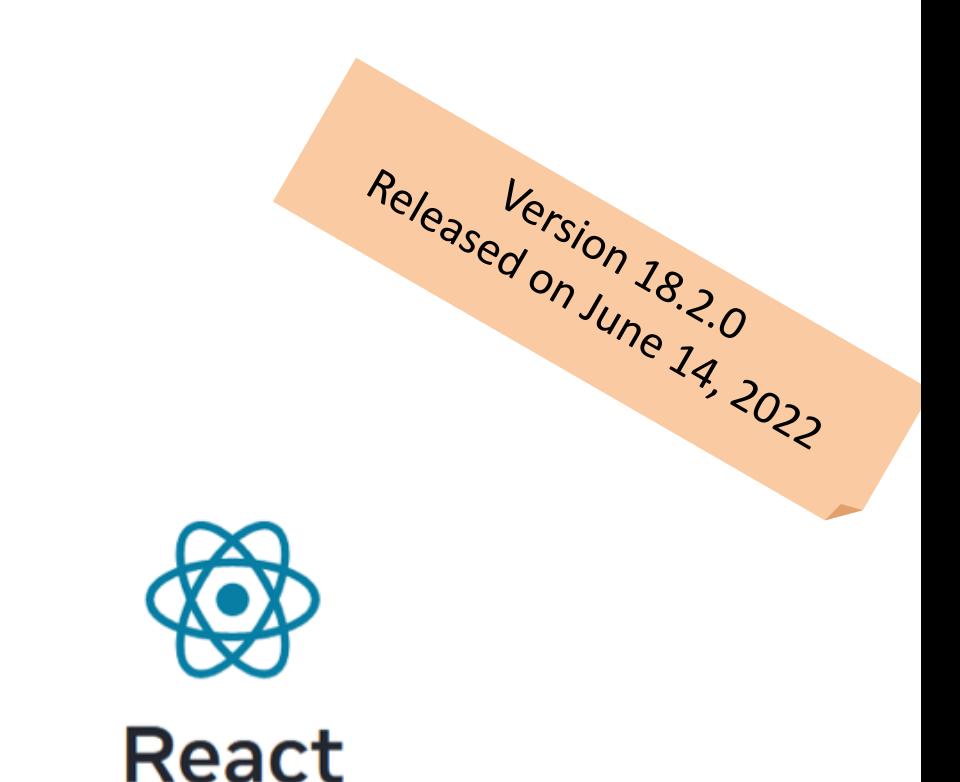

The library for web and native user interfaces

<https://react.dev/> <https://github.com/facebook/react>

# Why a Library?

- Simplify the browser environment
	- Uniform DOM methods
	- More explicit hierarchy
	- **Higher-level** components than HTML elements
	- **Automatic** processing of events and updates
- Simplify the development methods
	- Predefined programming **patterns** and application architecture
	- Lots of compatible plugins and extensions
	- Explicit and rigid **state** management

### Main Resources

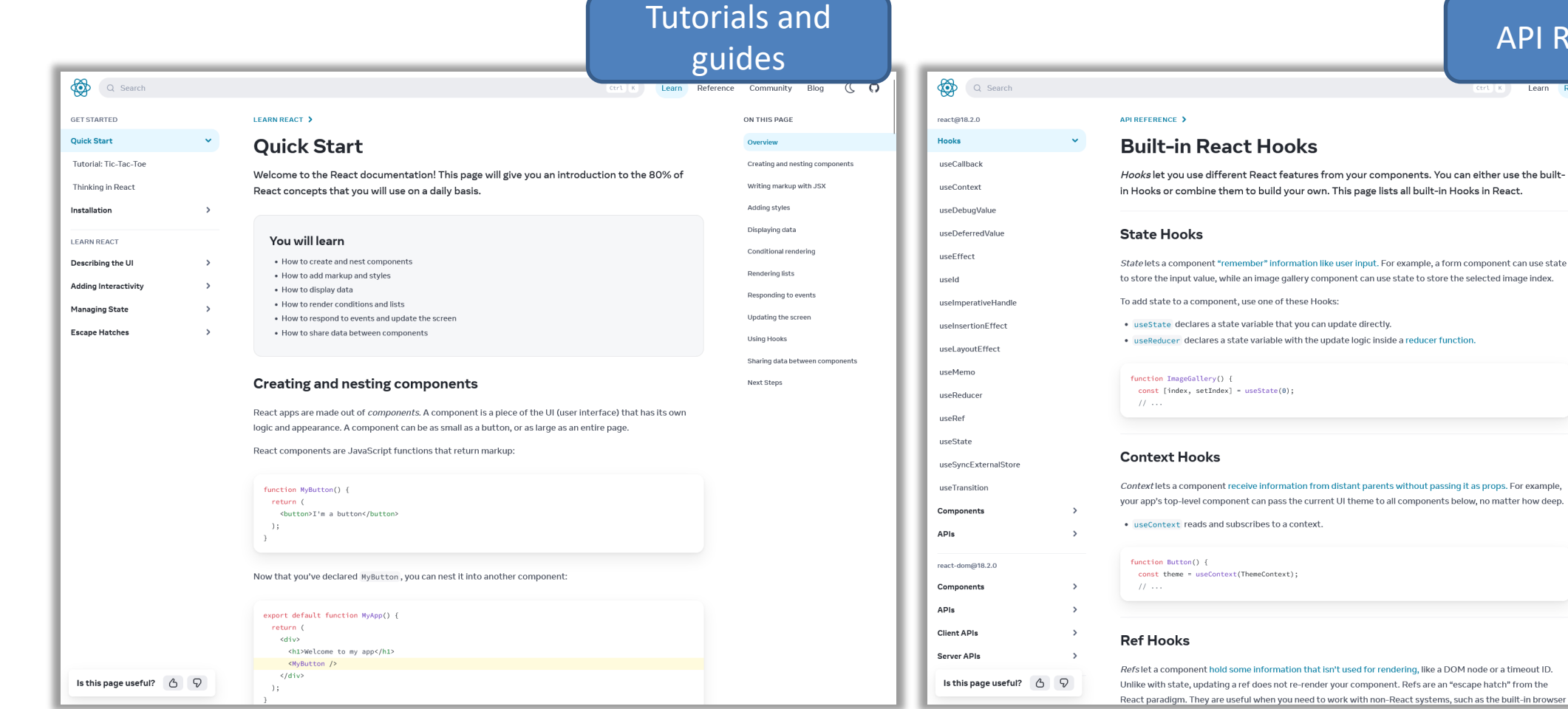

### <https://react.dev/learn> <https://react.dev/reference/react>

4

API Reference

Reference

Community

ON THIS PAGE Overview State Hooks

Context Hooks

Ref Hooks Effect Hooks Performance Hooks

Other Hooks

Your own Hooks

 $B$ log

रा

 $Iearn$ 

### Browser Development Tools

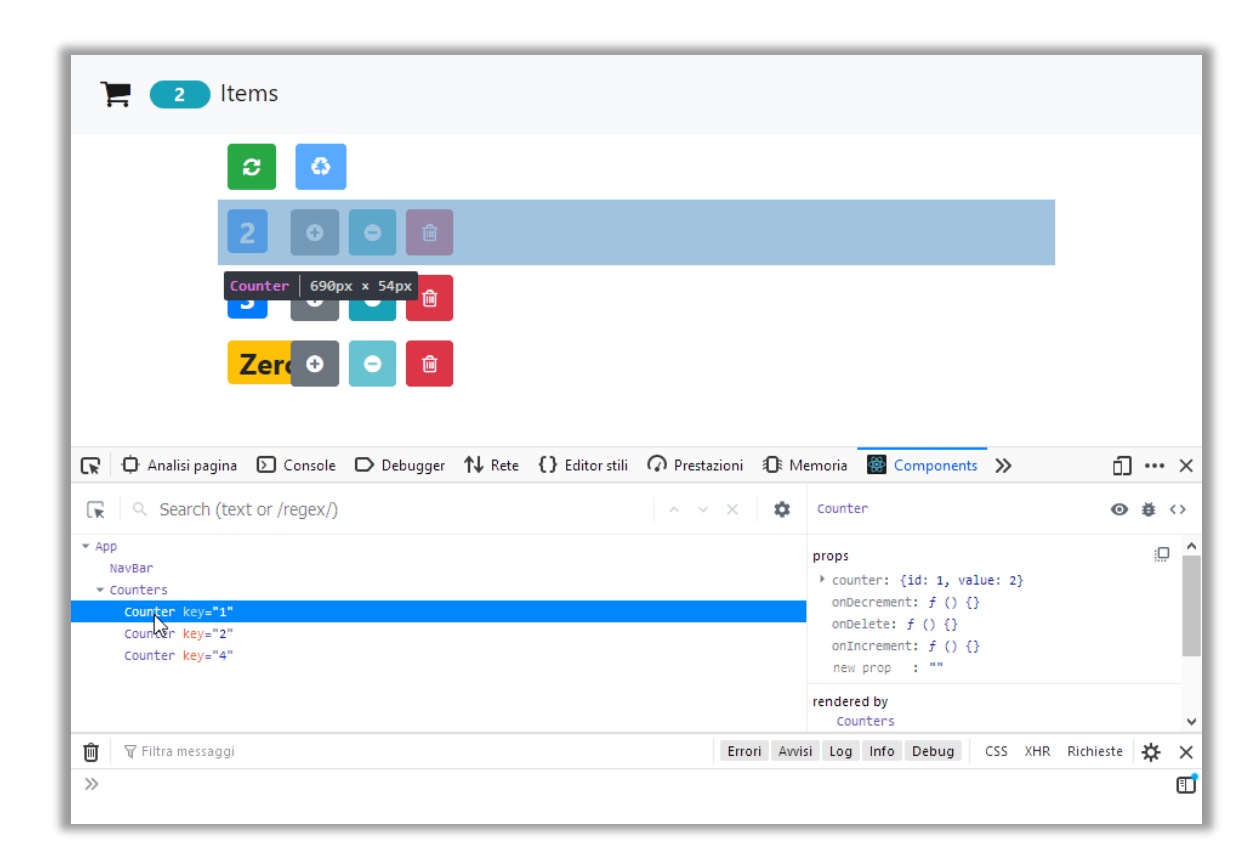

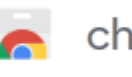

### chrome web store

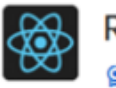

**React Developer Tools Q** Featured

★★★★★ 1,419 1 Developer Tools | 4,000,000+ users

[https://chrome.google.com/webstore/detail/react-developer](https://chrome.google.com/webstore/detail/react-developer-tools/fmkadmapgofadopljbjfkapdkoienihi?hl=en)tools/fmkadmapgofadopljbjfkapdkoienihi?hl=en

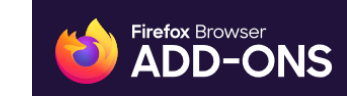

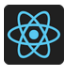

**React Developer Tools** by React

<https://addons.mozilla.org/en-US/firefox/addon/react-devtools/>

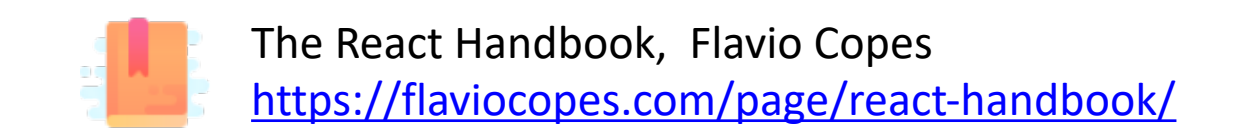

A first high-level run about the main design concepts in React

### **DESIGN PRINCIPLES**

### React Key Concepts

- Declarative approach
	- Never explicitly manipulate the DOM
	- Never explicitly define the order of operations
	- Just define how each component is going to render itself
- Functional design approach
	- Components as functions
	- Re-render everything on every change (Virtual DOM)
	- Explicit management of the *state* of the application

### React is Functional

- UI Fragment =  $f$  ( state, props )
- Many components don't need to manage state
- UI Fragment =  $f$  ( props )
	- Idempotent
	- Immutable

• Jargon note: props = *properties*

8

## Immutability

- Reacts exploits **Immutability** of objects, for ease of programming and efficiency of processing
- Component 'props' are immutable (read-only by the component)
- Component 'state' is not directly mutable (can be changed only through special calls)
- Functions are 'pure' (have no side-effects besides computing the return value)
	- Idempotency (re-rendering the same component always yields the same result)
	- Predictability

## Re-Rendering

- The application is made of Components
- The entire application is re-rendered:
	- Every time a state is changed
	- Every time a property is changed
- Each Component will re-build itself from scratch
	- With minor variations, or
	- Radically different
- Performance?

## Re-Rendering Performance

- Modifications to the DOM are expensive (re-computing layout and updating GUI)
- React implements a **Virtual DOM** layer
	- Internal in-memory data structure, optimized and very fast to update
	- Corrects some DOM anomalies and asymmetries
	- Manages its own set of "synthetic" events
	- After components re-render, React computes the difference between the "old" DOM and the new modified Virtual DOM
	- Only modifications and differences are selectively applied to the browser's DOM, in batch

# Update Cycle

- Build new Virtual DOM tree
- Diff with old one
- Compute minimal set of changes
- Put them in a queue
- Batch render all changes to browser

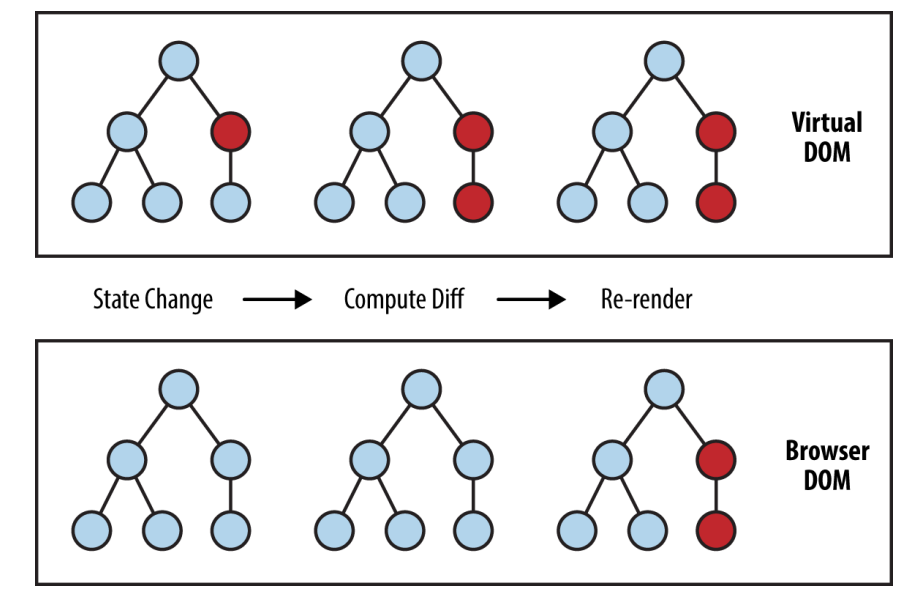

[https://www.oreilly.com/library/view/learnin](https://www.oreilly.com/library/view/learning-react-native/9781491929049/ch02.html) g-react-native/9781491929049/ch02.html

### Synthetic Events

- React implements its own event system
- A single native event handler at root of each component
- Normalizes events across browsers
- Decouples events from DOM

### How React Code is integrated in the DOM

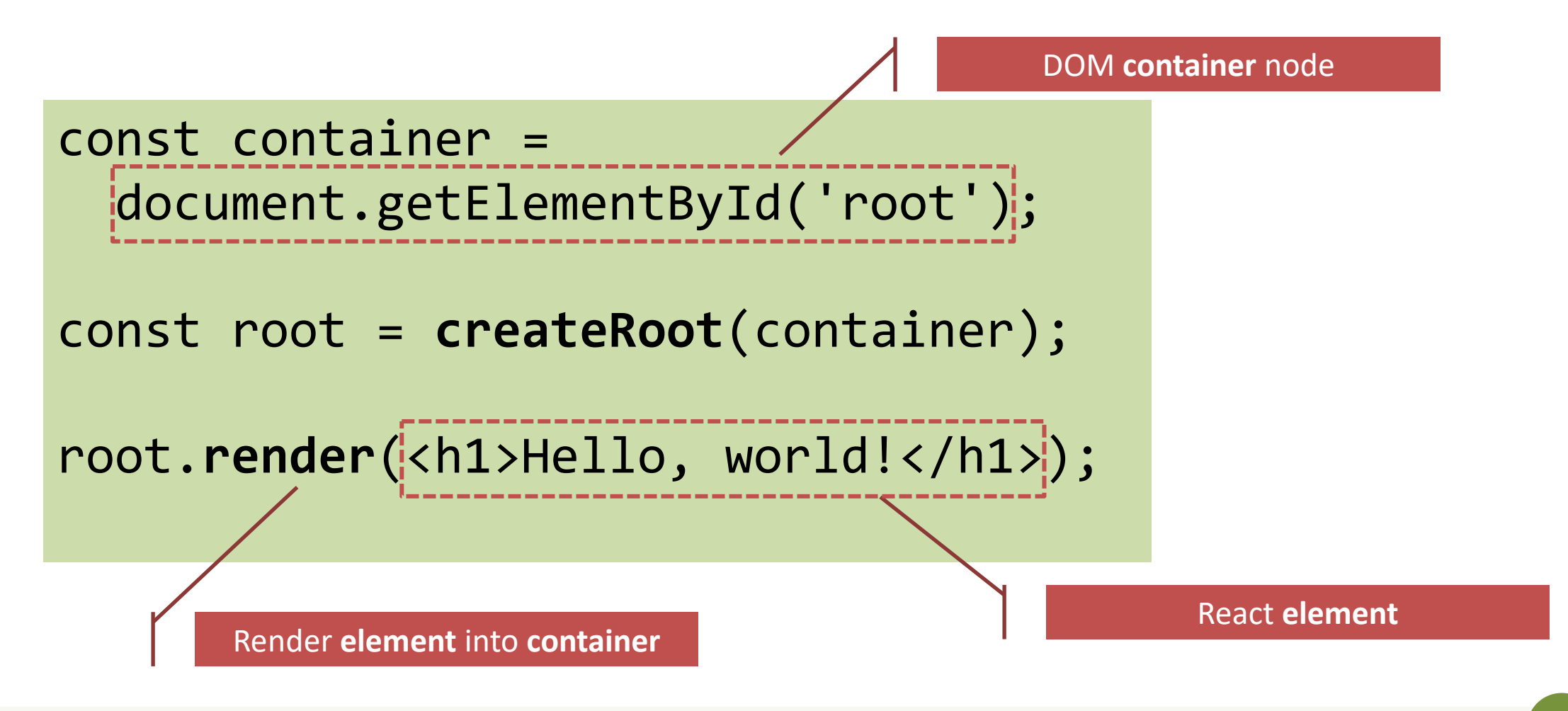

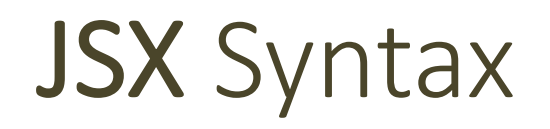

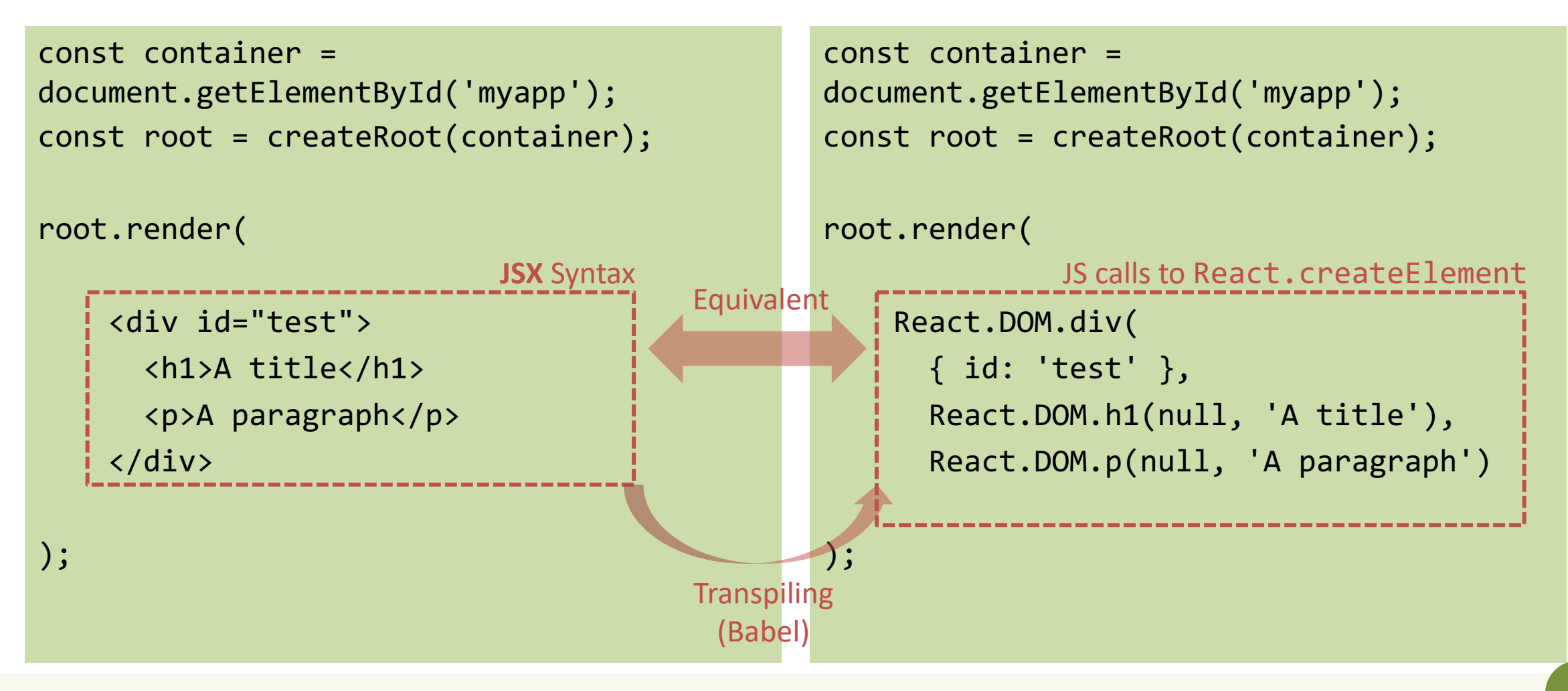

### Components

- Everything on a page is a Component
	- Even simple HTML tags (React.DOM.element)
- Components may be **nested**
- ReactDOM.createRoot().render() builds a component and attaches it to a DOM container

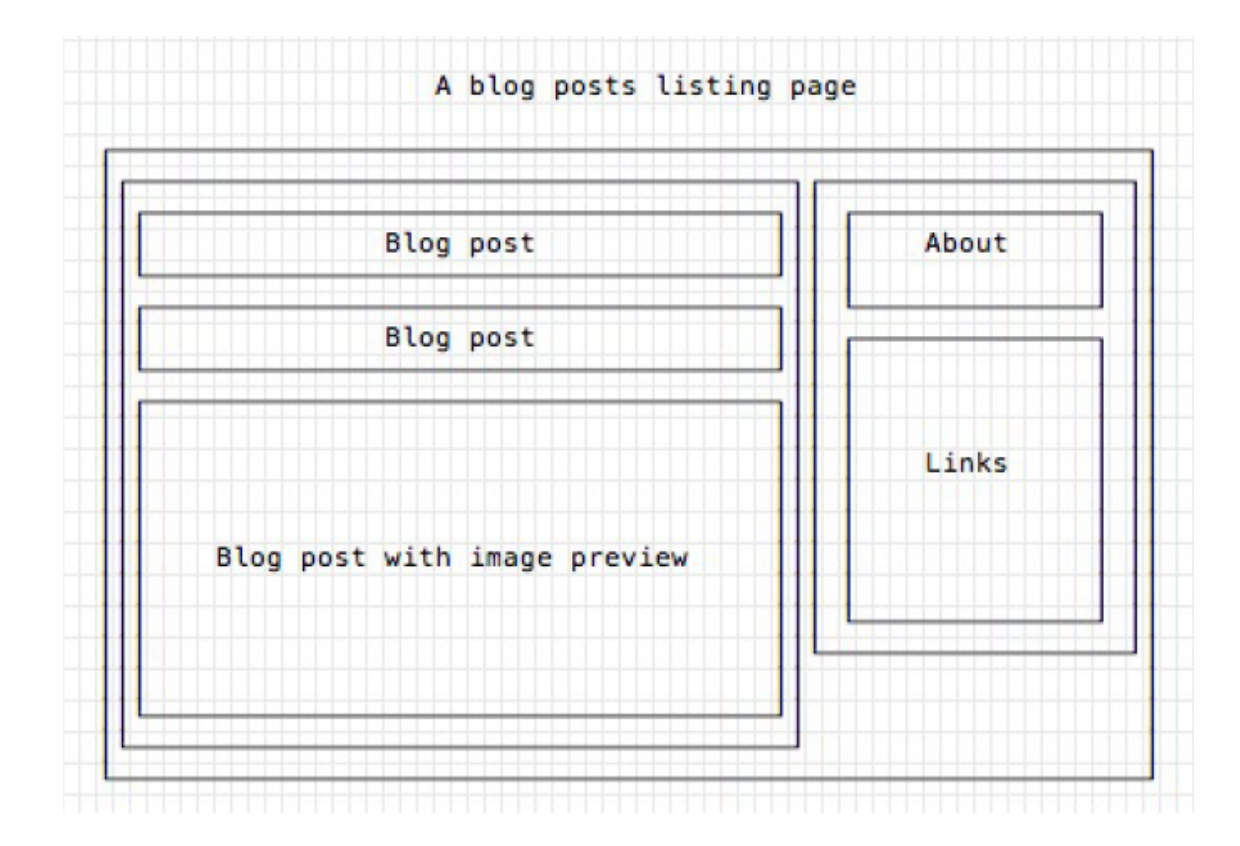

### Defining Custom Components

### **As a function, returning DOM elements**

```
const BlogPostExcerpt = () => {
  return (
```
### <div> <h1>Title</h1> <p>Description</p> </div>

)

}

### **The function may receive some props** const BlogPostContent = **(props) =>** { **return** ( <div> <p>{props.content}</p> </div> ) }

# Types of Components

### **Presentational Components**

- Generate DOM nodes to be displayed
- Do not manage application state
- Might have some internal state, uniquely for **presentation** purposes

### **Container Components**

- Manage the **state** for a group of children
- May interact with the back-end
- Create (presentational) children to display the information

### Props and State

- **Props** (properties) are passed to a component by its parent
	- Values (strings, objects, …) to configure how the component displays or behaves
		- Top-to-bottom data flow
	- Functions (callbacks) to access the parent's methods
		- Bottom-to-top action requests

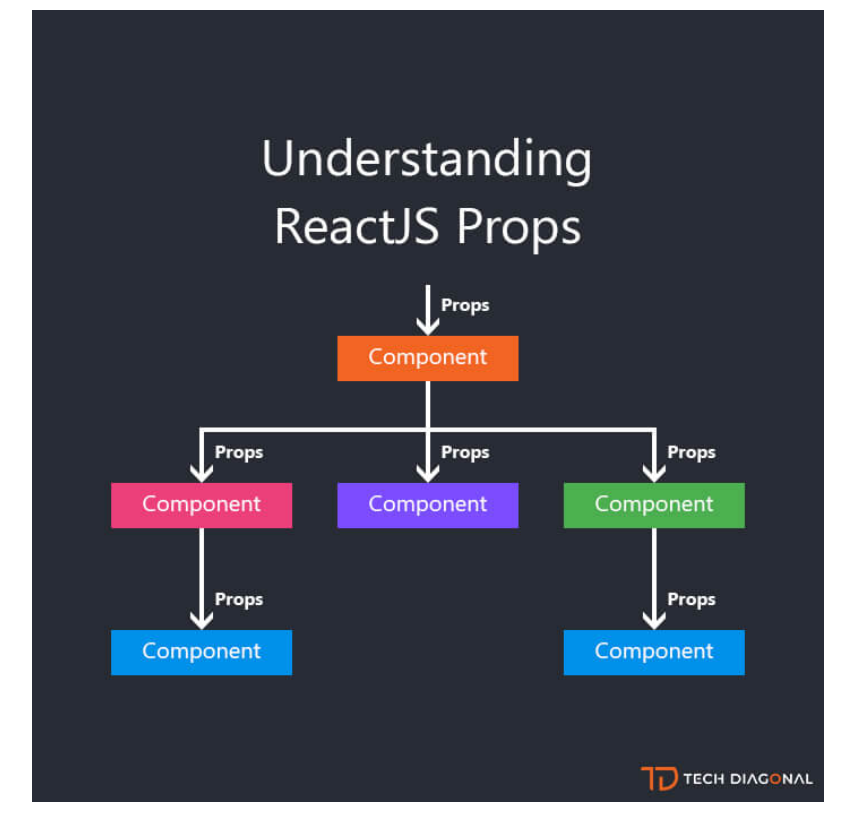

https://www.techdiagonal.com/reactis\_courses/beginner/understanding-reactis-props/

### Props and State

- **State** is a set of variables local to the component
	- Initialized with default value or by props' values
	- Can be mutated only by calling specific methods
		- Asynchronous
		- Will initiate re-rendering of the Virtual DOM
	- Current state value can be passed to children (as props)

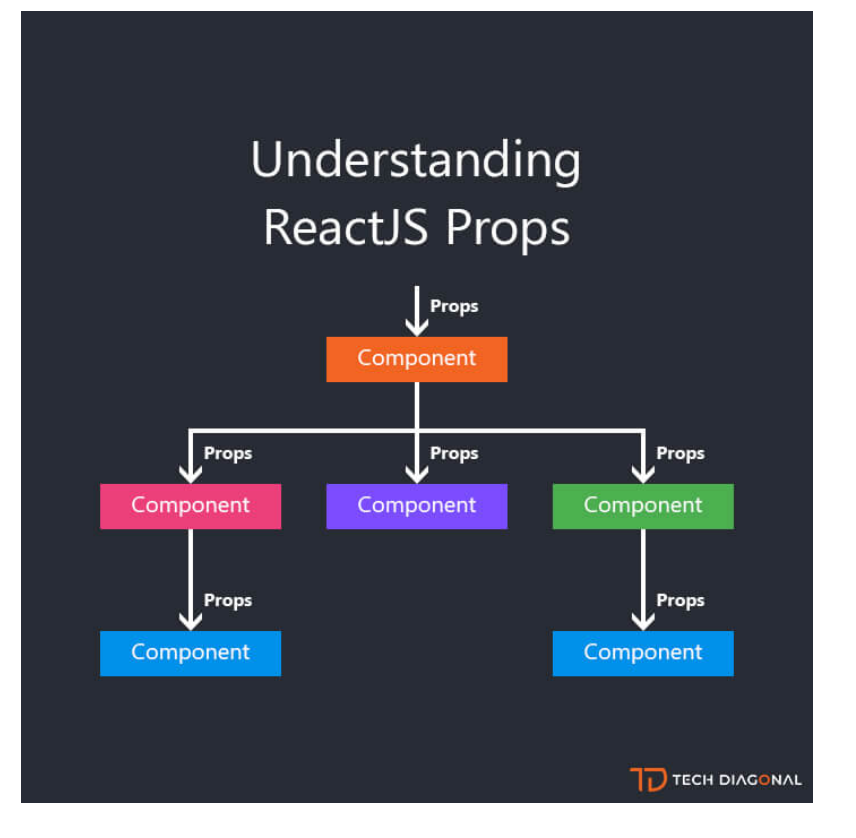

https://www.techdiagonal.com/reactis\_courses/beginner/understanding-reactis-props/

### Unidirectional Data Flow

- State is passed to the view and to child components
- Actions are triggered by the view
- Actions can update the state
- The state change is passed to the view and to child component

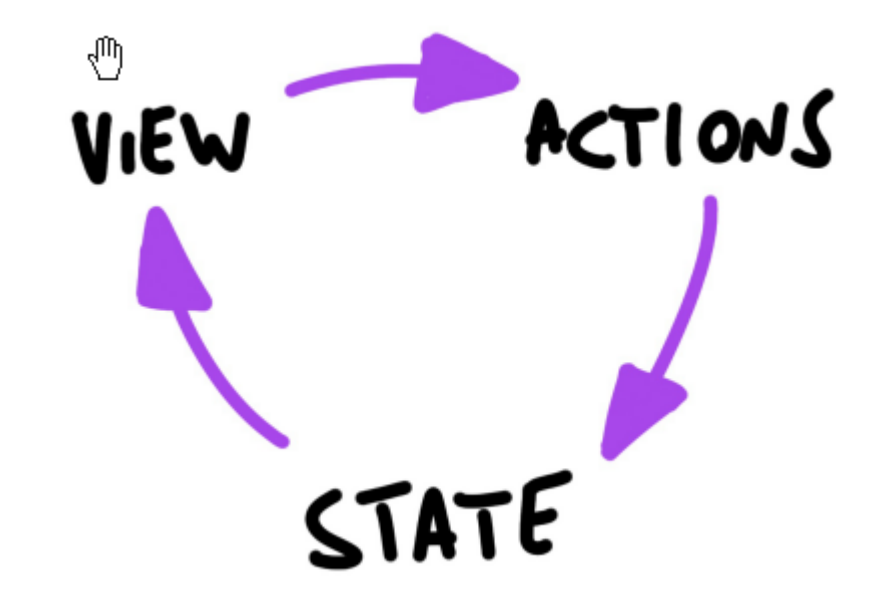

### **Corollary**

- A **state** is always **owned by one Component**
	- Any data that's affected by this state can only affect Components below it: its children.
- Changing state on a Component will never affect its parent, or its siblings, or any other Component in the application
	- Just its children
- For this reason, state is often **moved up** in the Component tree, so that it can be **shared** between components that need to access it.

Installing, configuring and running the Hello World

### **FIRST REACT APPLICATION**

### Basic requirements

- Import the React library – Import several needed libraries
- We want to use **JSX**
	- Babel required
- We need to run on a web server
	- To be able to use modules
		- import in JS code
		- <script type='module'> in HTML code
	- Avoid problems with CORS
- Implement polyfills for browser compatibility
- Ease app development (edit-save-reload cycle)

• …

# Starting With All The Needed Infrastructure

- 1. npm create vite@latest my-app
- 2. From the menu, choose React, then JavaScript
- 3. cd *my-app*
- 4. npm install
- 5. *… 65 Megabytes later …*
- 6. npm run dev
- 7. Visit [http://localhost:5173](http://localhost:5173/)

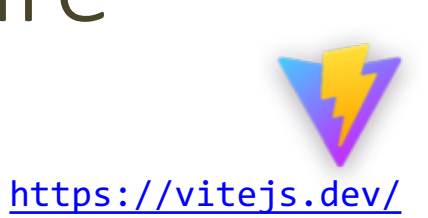

### Folder Structure

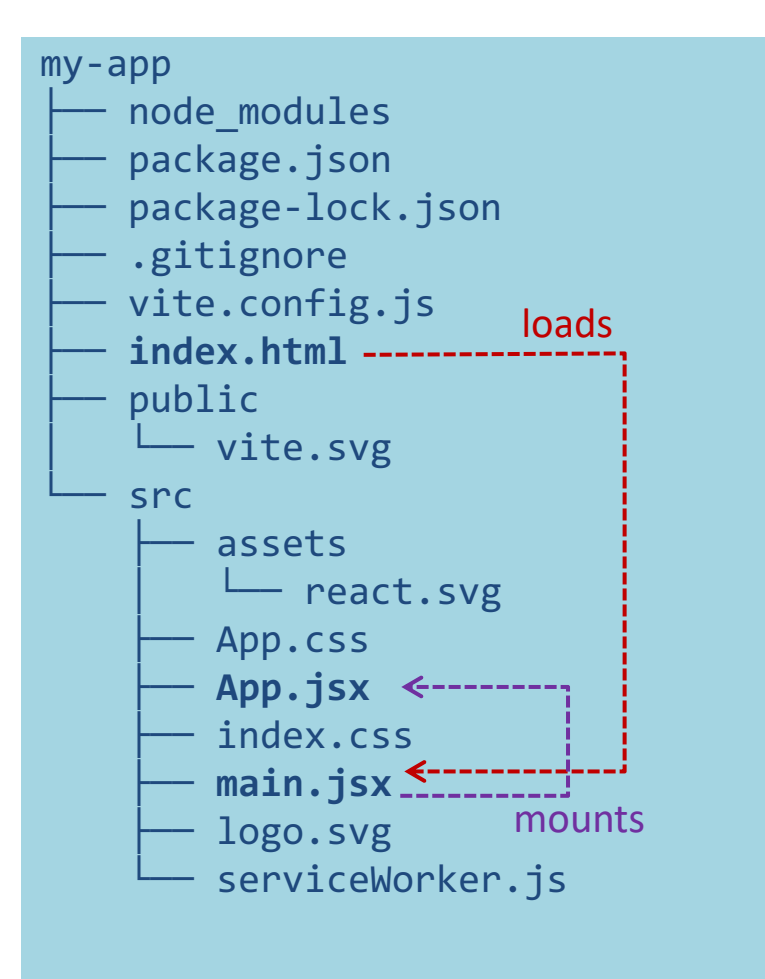

- public is the web server root
	- Static files go here
- index.html is the page template
	- Published at [http://localhost:x](http://localhost:3000/)xxx
	- Automatically reloads when app changes
	- No need to modify, normally
	- Contains an element with id="root"
- src contains all scripts
- src/main.jsx is the JavaScript entry point
	- Contains the createRoot call to mount the App in the #root element
	- Do not touch, normally
- src/App.jsx is the file containing your application
	- **Develop here!**
	- Feel free to import other components

# Importing/Exporting

- The browser uses "ES6 Modules"
	- ECMA Standard
- Uses import/export keywords
	- Different than the require function used in Node.js

• *More details in a future lesson*

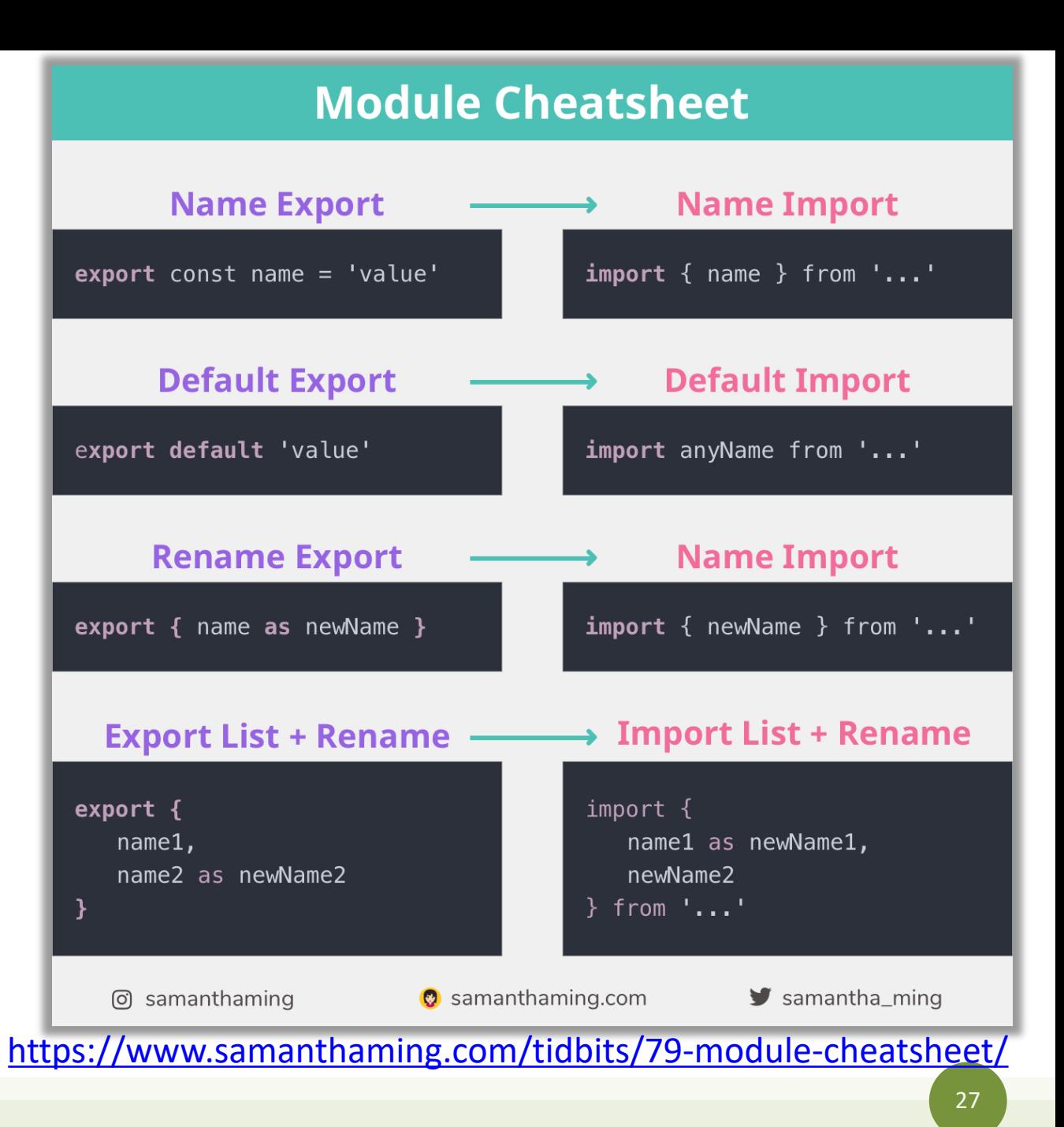

## Example: Hello world

App.jsx

```
function Button(props) {
  if (props.lang == 'it')return <button>Ciao!</button>;
  else
    return <br/> <br/> <br/>dutton>Hello!</button>;
}
function App() {
  return (
    \langle p \ranglePress here: <Button lang='it' />
    \langle/p>
  );
}
export default App;
```
- App must return the JSX of the whole application
- We may use "custom components"
	- Simply defined as JS functions
	- Receive 'props'
		- The lang JSX attribute becomes a property props.lang

### Example: Components in a Separate File

```
App.jsx
import Button from './Button.jsx';
function App() {
  return (
    \langle p \ranglePremi qui: <Button lang='it' />
    \langle/p>
  );
}
```

```
export default App;
```

```
function Button(props) {
    if (props.lang == 'it')return <button>Ciao!</button>;
    else
         return <br/> <br/> <br/>dutton>Hello!</br/>/button>;
  }
```

```
export default Button;
```
Button.jsx

### Example: Dynamic State

```
Button.jsx
```

```
import { useState } from "react";
function Button(props) {
    let [buttonLang, setButtonLang] = useState(props.lang) ;
    if (buttonLang ===
'it')
        return <br/> <br/>chutton onClick={()=>setButtonLang('en')}>Ciao!</button>;
    else
        return <br/> <br/>chutton onClick={()=>setButtonLang('it')}>Hello!</button>;
}
export default Button;
```
<https://react-bootstrap.github.io/>

## Example: adding Bootstrap

• Bootstrap CSS may be loaded "manually" from index.html

*or, better…*

- The react-bootstrap library delivers many React Components that mimic the various Bootstrap classes
	- npm install react-bootstrap
	- npm install bootstrap

```
import 'bootstrap/dist/css/bootstrap.min.css';
import { Col, Container, Row } from 'react-
bootstrap';
import MyButton from './Button.jsx';
function App() {
  return (
    <Container>
      <Row>
        \langleCol\ranglePremi qui: <MyButton lang='it' />
        \langle/Col\rangle</Row>
    </Container>
 );
}
```

```
export default App;
```
App.jsx

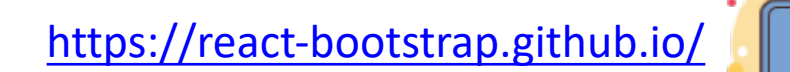

### Example: adding Bootstrap

Button.jsx

```
import { useState } from "react";
import { Button } from "react-bootstrap";
```
function MyButton(props) {

```
let [buttonLang, setButtonLang] = useState(props.lang) ;
```

```
if (buttonLang === 'it')
```
return <Button variant='primary' onClick={()=>setButtonLang('en')}>Ciao!</Button> else

```
return <Button variant='primary' onClick={()=>setButtonLang('it')}>Hello!</Button>
```

```
export default MyButton;
```
}

# What's next?

- Components and props
- JSX
- State and Hooks
- Events
- Forms
- Lifecycle
- Router
- …

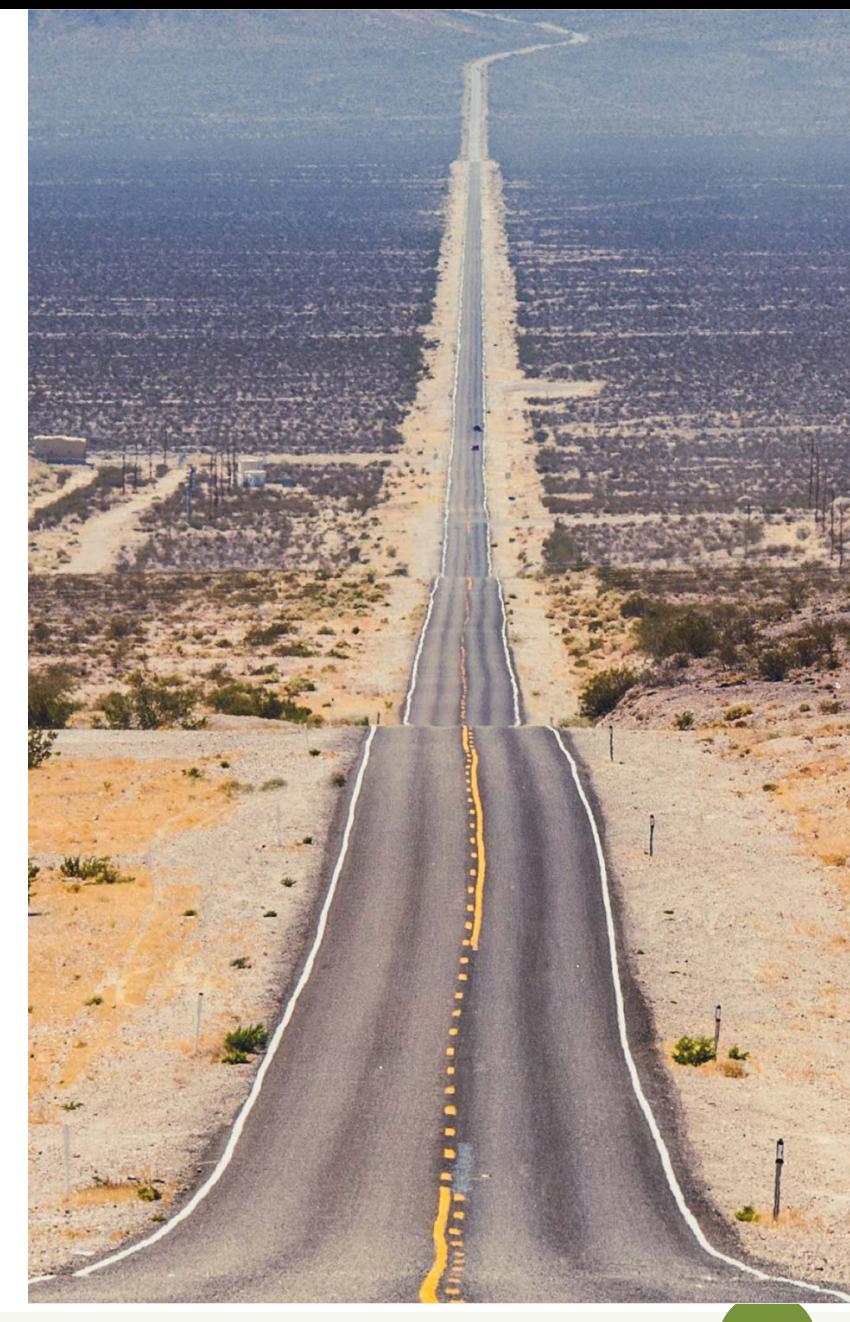

License

- These slides are distributed under a Creative Commons license "**Attribution-NonCommercial-ShareAlike 4.0 International (CC BY-NC-SA 4.0)**"
- **You are free to:**
	- **Share** copy and redistribute the material in any medium or format
	- **Adapt** remix, transform, and build upon the material
	- The licensor cannot revoke these freedoms as long as you follow the license terms.
- **Under the following terms:**
	- **Attribution** You must give [appropriate credit,](https://creativecommons.org/licenses/by-nc-sa/4.0/) provide a link to the license, and indicate if changes were [made. You may do so in any reasonable manner, but not in any way that suggests the licensor endorses yo](https://creativecommons.org/licenses/by-nc-sa/4.0/)u or your use.
	- **NonCommercial** You may not use the material for [commercial purposes](https://creativecommons.org/licenses/by-nc-sa/4.0/).
	- **ShareAlike** If you remix, transform, or build upon the material, you must distribute your contributions under the [same license](https://creativecommons.org/licenses/by-nc-sa/4.0/) as the original.
	- **No additional restrictions** You may not apply legal terms or [technological measures](https://creativecommons.org/licenses/by-nc-sa/4.0/) that legally restrict others from doing anything the license permits.
- <https://creativecommons.org/licenses/by-nc-sa/4.0/>

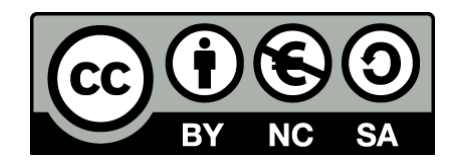

34